# **Modalità acquisizione Matlab**

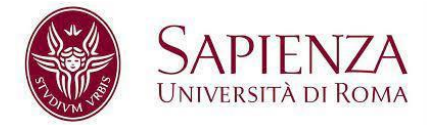

# **Istruzioni**

Per ottenere MATLAB:

#### **Autenticazione con credenziali Sapienza:**

<https://login.ezproxy.uniroma1.it/login?qurl=https://campus3.uniroma1.it%2f>

**Home page prodotti SW:** <https://campus3-uniroma1-it.ezproxy.uniroma1.it/campus/indexlogin.php>

**Riferimento a Matlab:** <https://campus3-uniroma1-it.ezproxy.uniroma1.it/campus/matlabcampus.php>

**Sito del produttore:** <https://it.mathworks.com/>

## **Note**

Una versione Matlab può essere installata su più macchine diverse con la stessa licenza. In alternativa è possibile utilizzare [Matlab online](https://matlab.mathworks.com/) [\(https://matlab.mathworks.com/\)](https://matlab.mathworks.com/) senza installarlo su alcuna macchina.

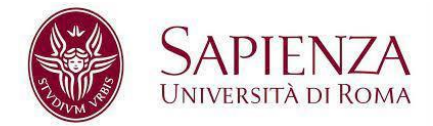

## **Corsi**

Per familiarizzare in autonomia con MatLab, è possibile accedere a [Matlab academy](https://matlabacademy.mathworks.com/) e seguire il corso MATLAB onramp (circa 2 ore). Un corso più completo è MATLAB fundamentals (circa 20 ore) <https://matlabacademy.mathworks.com/>

## **Laboratorio svolgimento corso**

Laboratori Informatici di via Tiburtina 205 [\(laboratorio\)](http://tiburlab.diag.uniroma1.it/)

Di seguito l'elenco delle aule (Edificio RM025), con la relativa capienza.

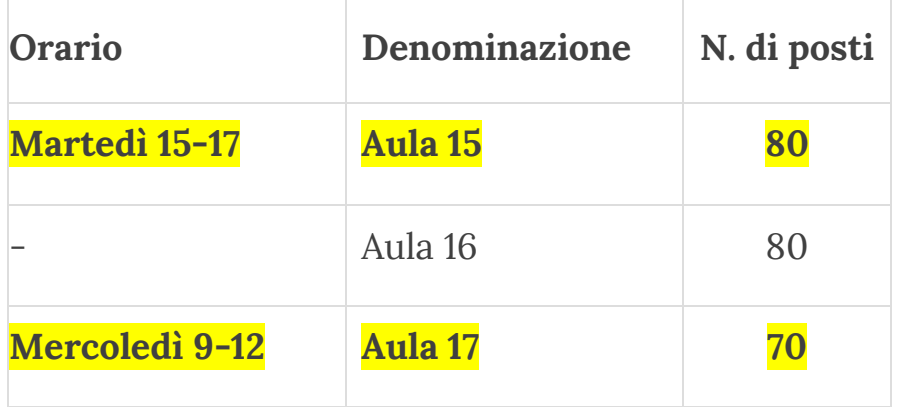

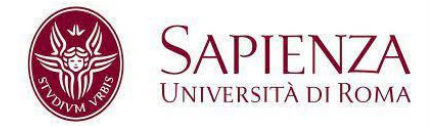

## **MATLAB:<https://it.mathworks.com/products/matlab.html>**

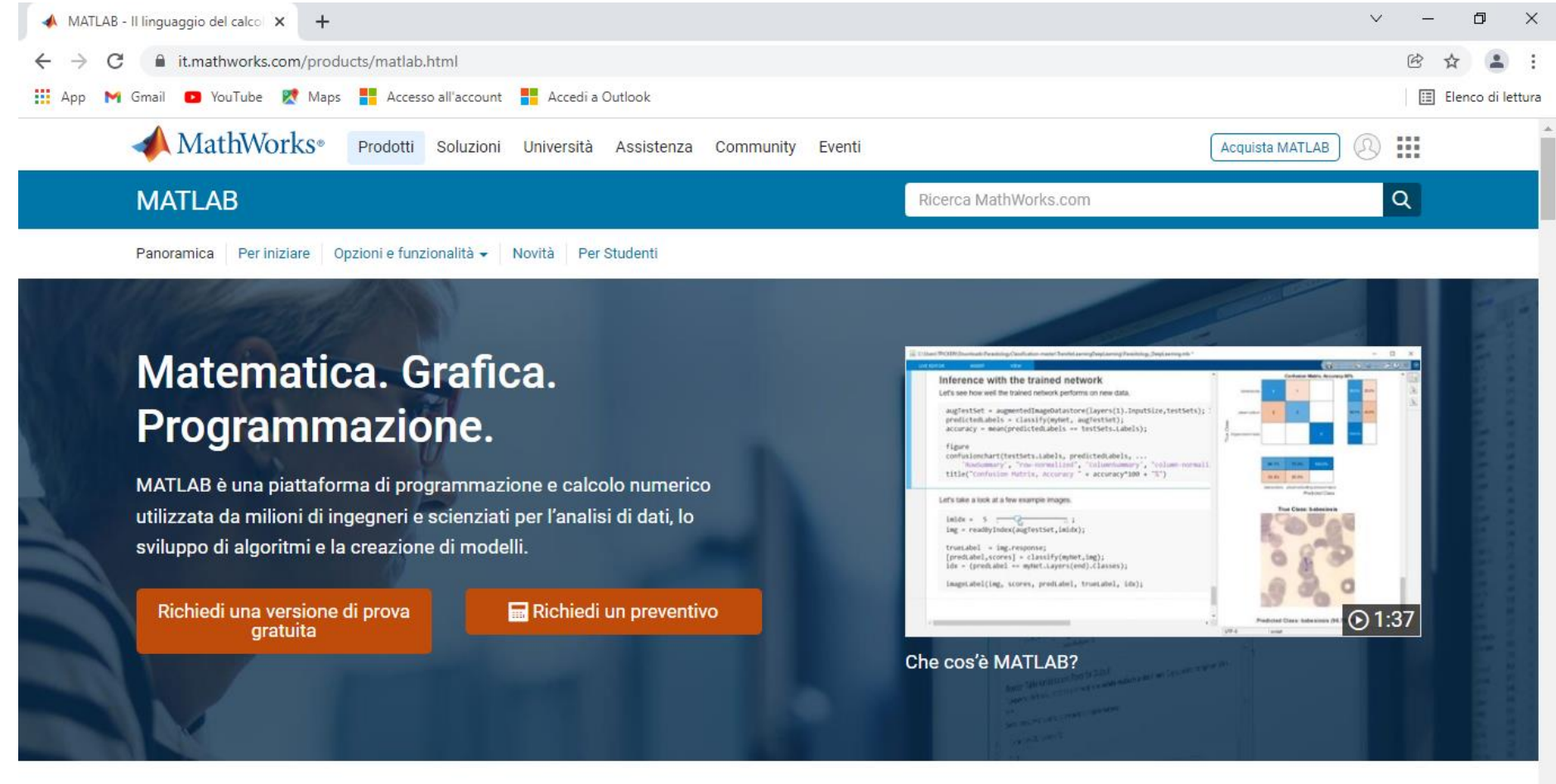

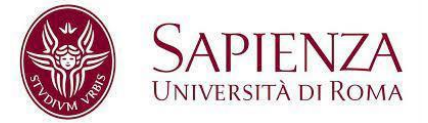

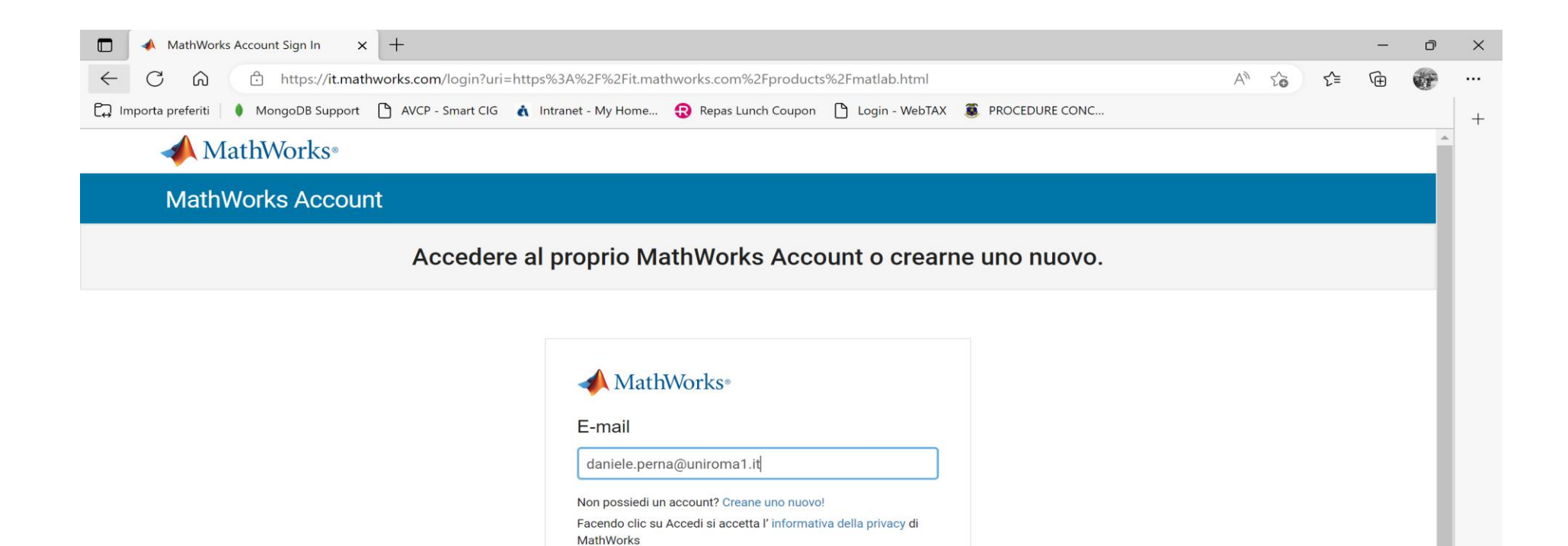

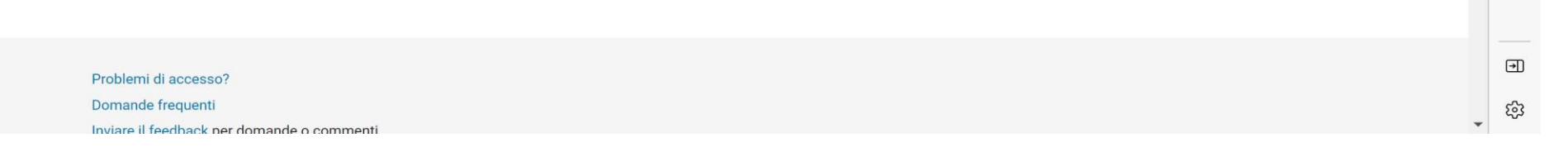

Successivo

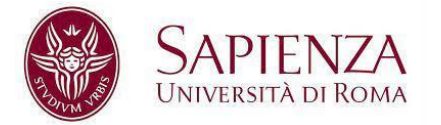

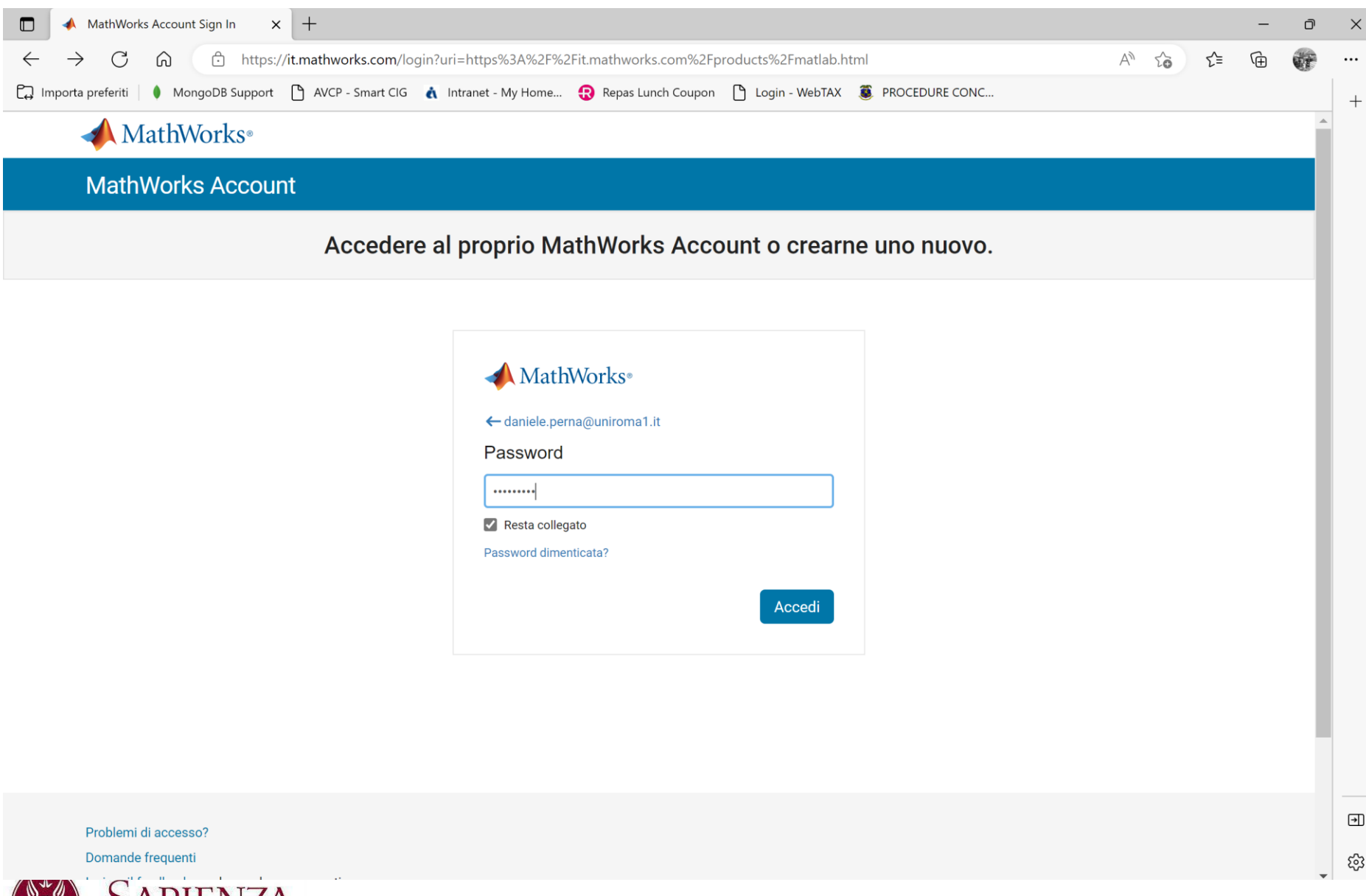

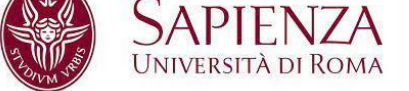

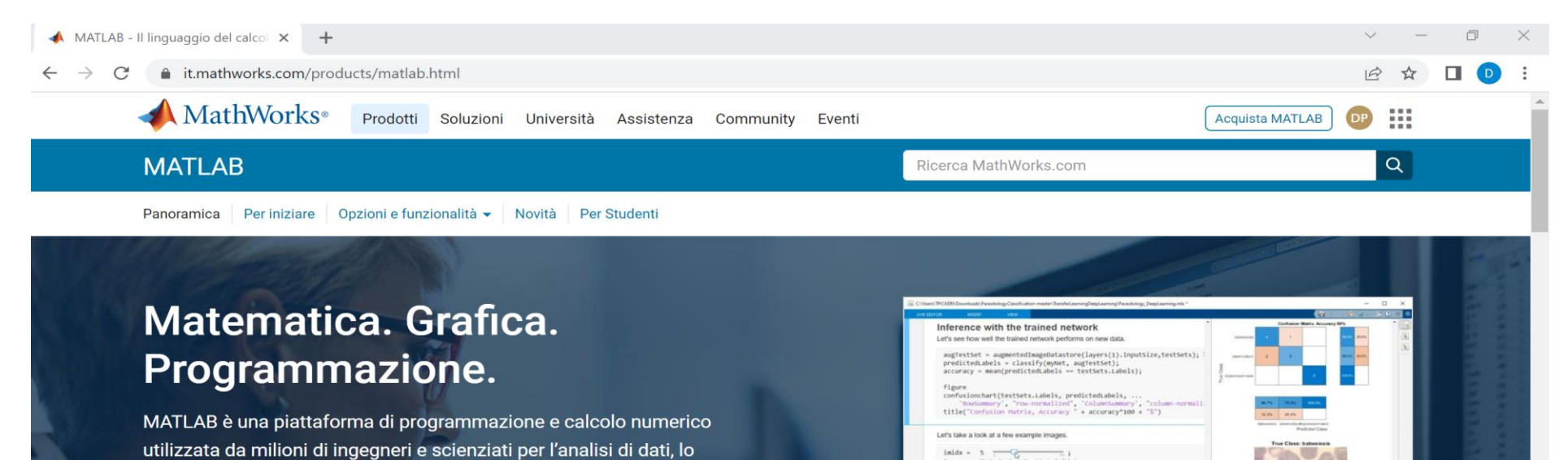

sviluppo di algoritmi e la creazione di modelli.

**Acquista MATLAB** 

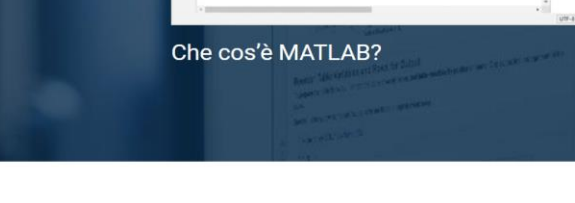

#### Progettata su misura per le tue idee e il tuo lavoro

#### Sviluppato professionalmente

MATLAB dispone di toolbox sviluppati professionalmente,

MATLAB<sup>®</sup> combina un ambiente desktop ottimizzato per l'analisi

rigorosamente testati e interamente documentati

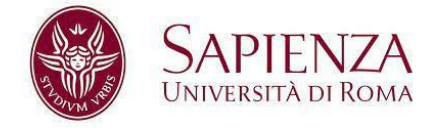

Laboratorio di Informatica

 $\odot$  1:37

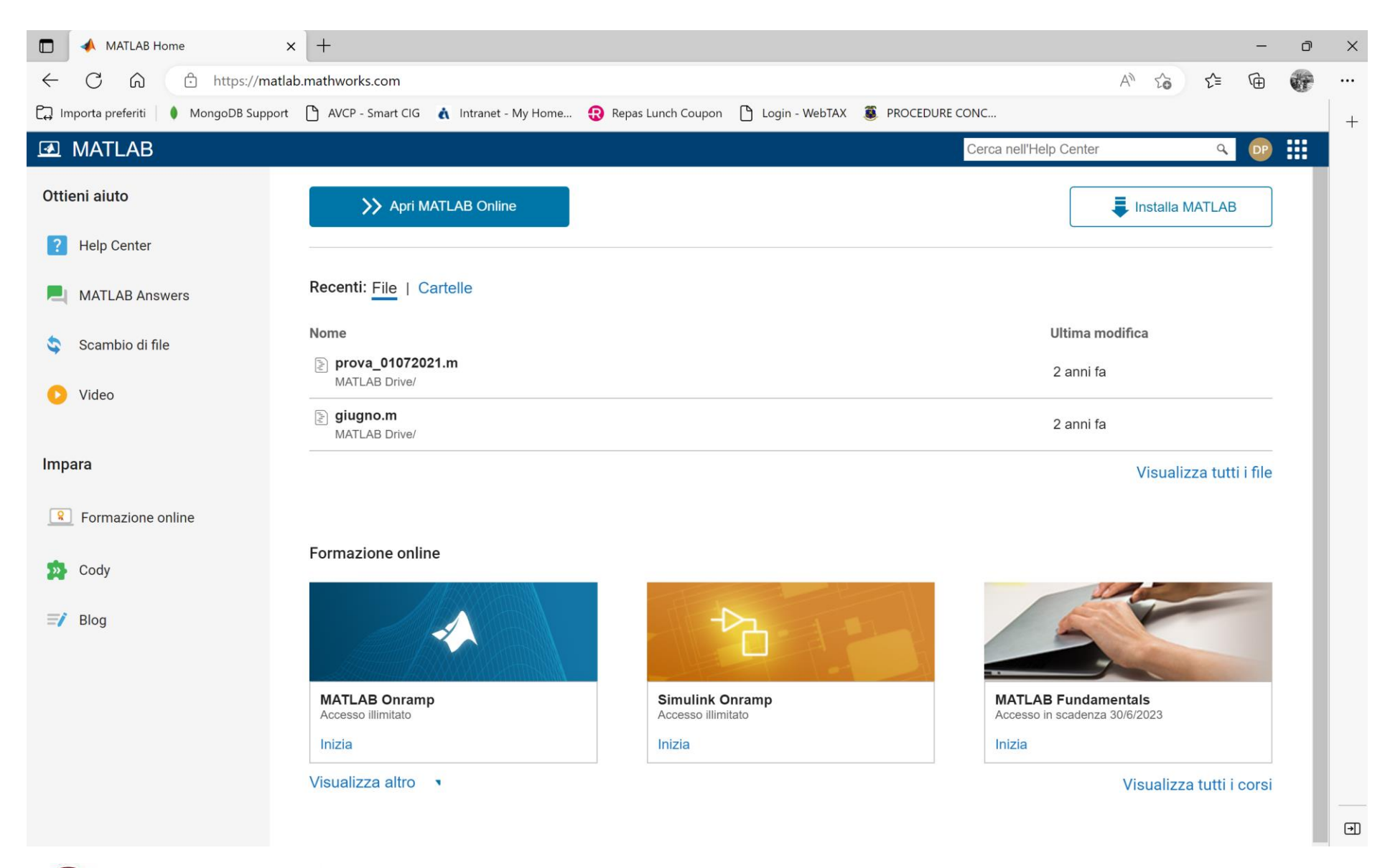

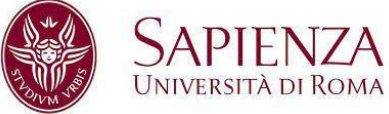

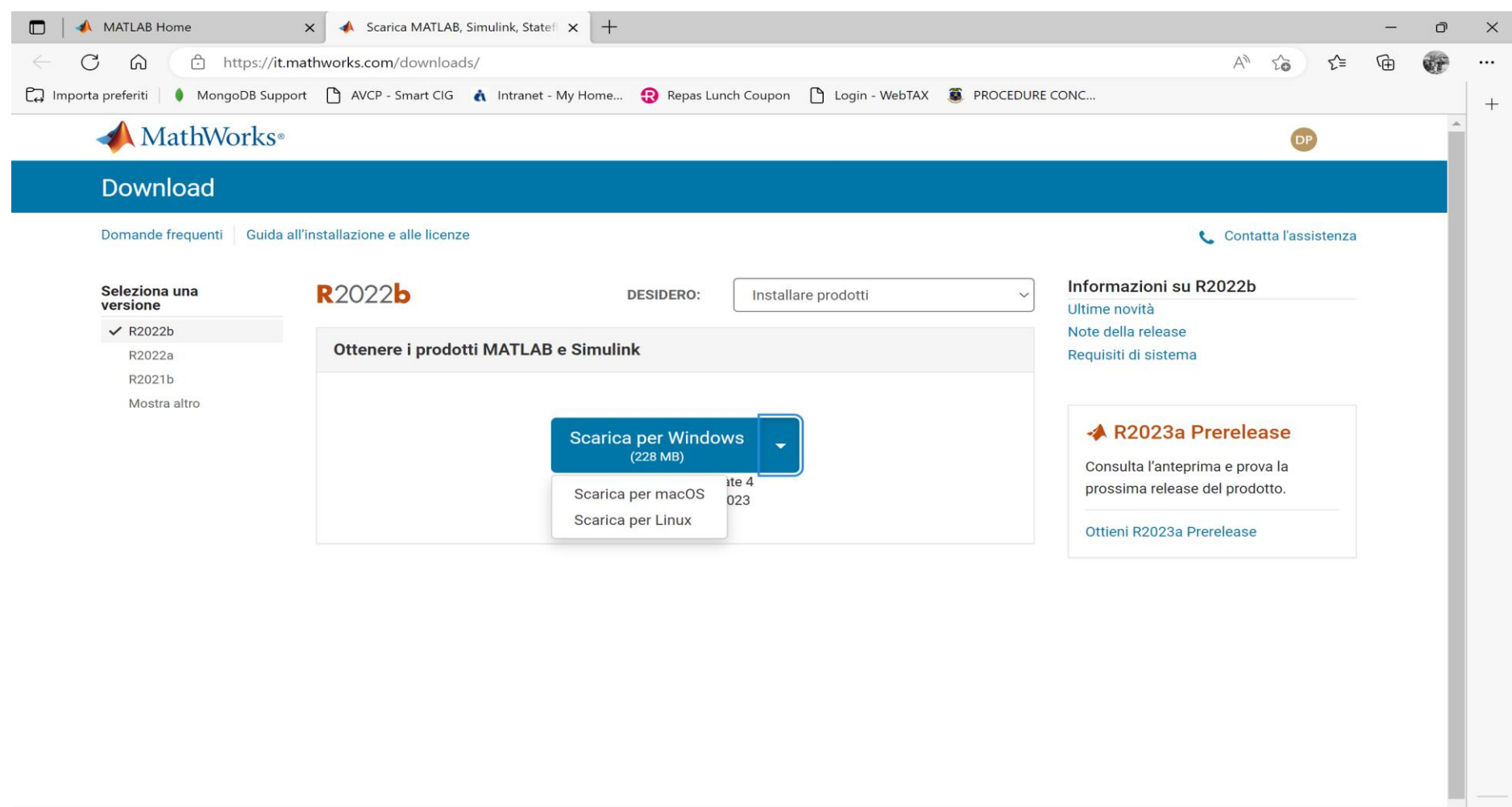

 $\overline{\phantom{a}}$ 

 $\textcolor{red}{\textcircled{\tiny \text{H}}}\hspace{-0.5mm}$ 

భ

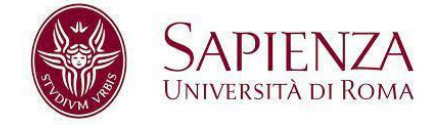

**6** Italia

Laboratorio di Informatica

 $O$   $O$   $O$   $D$   $in$   $N$ 

Unisciti alla discussione

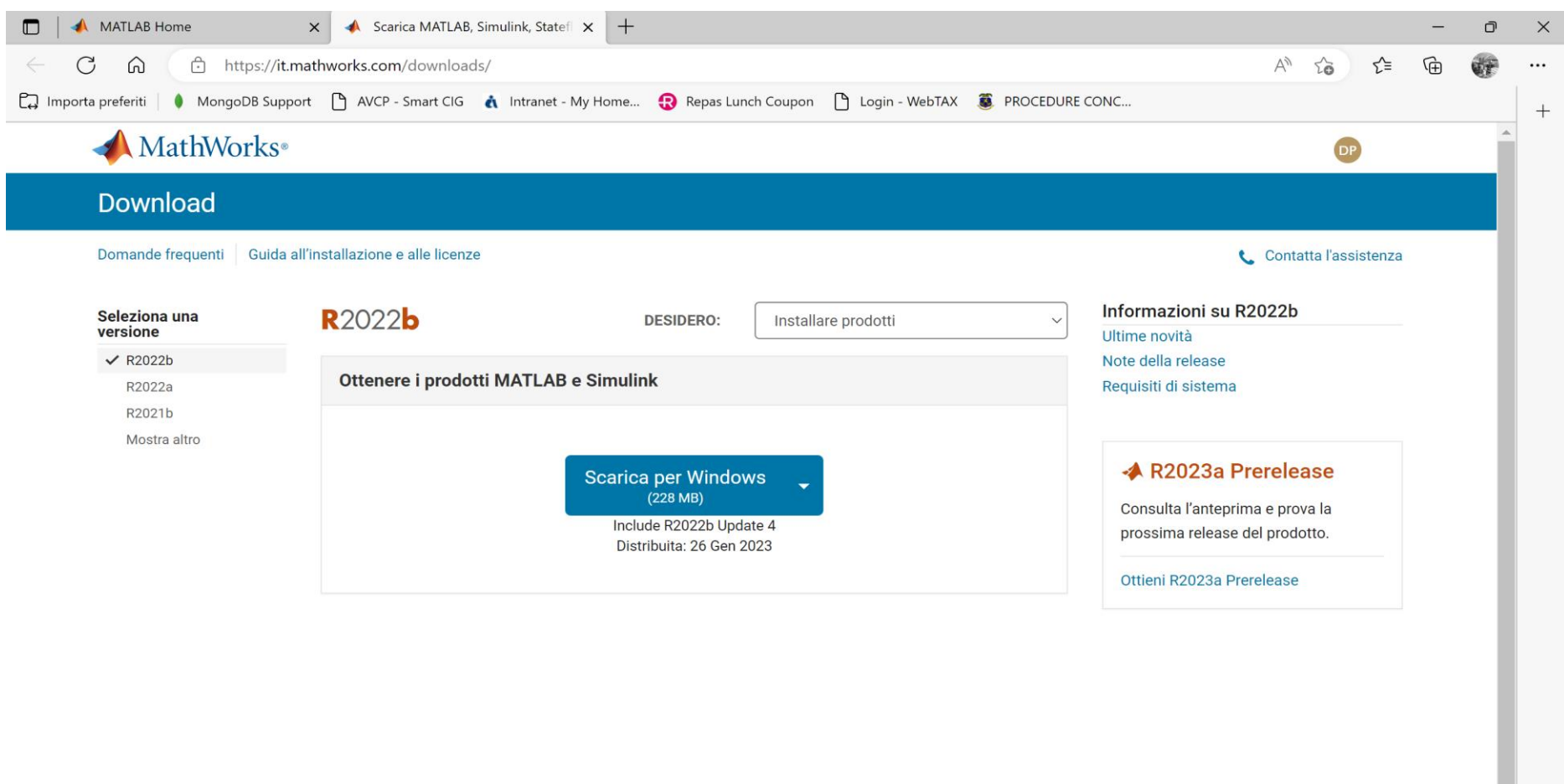

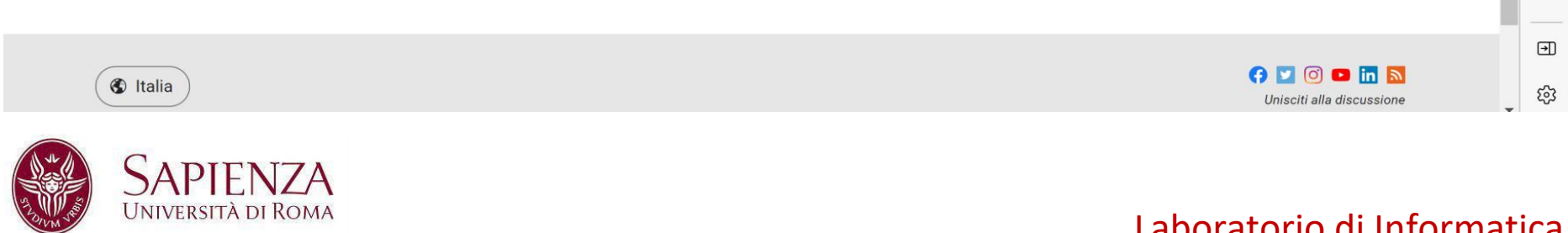

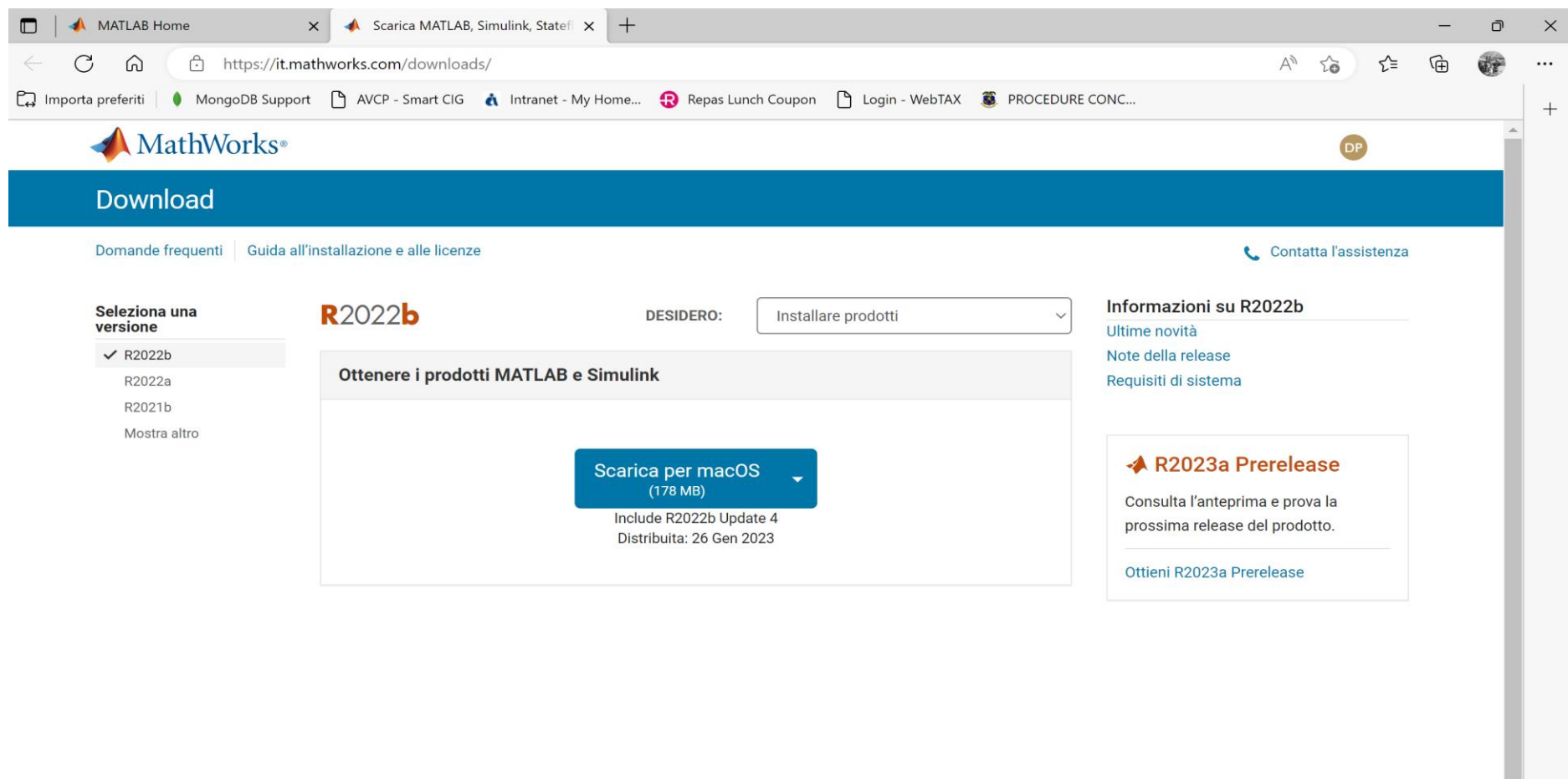

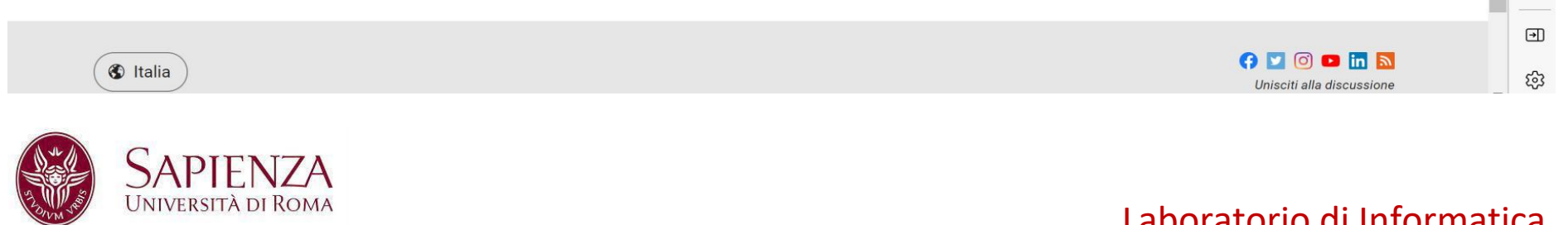

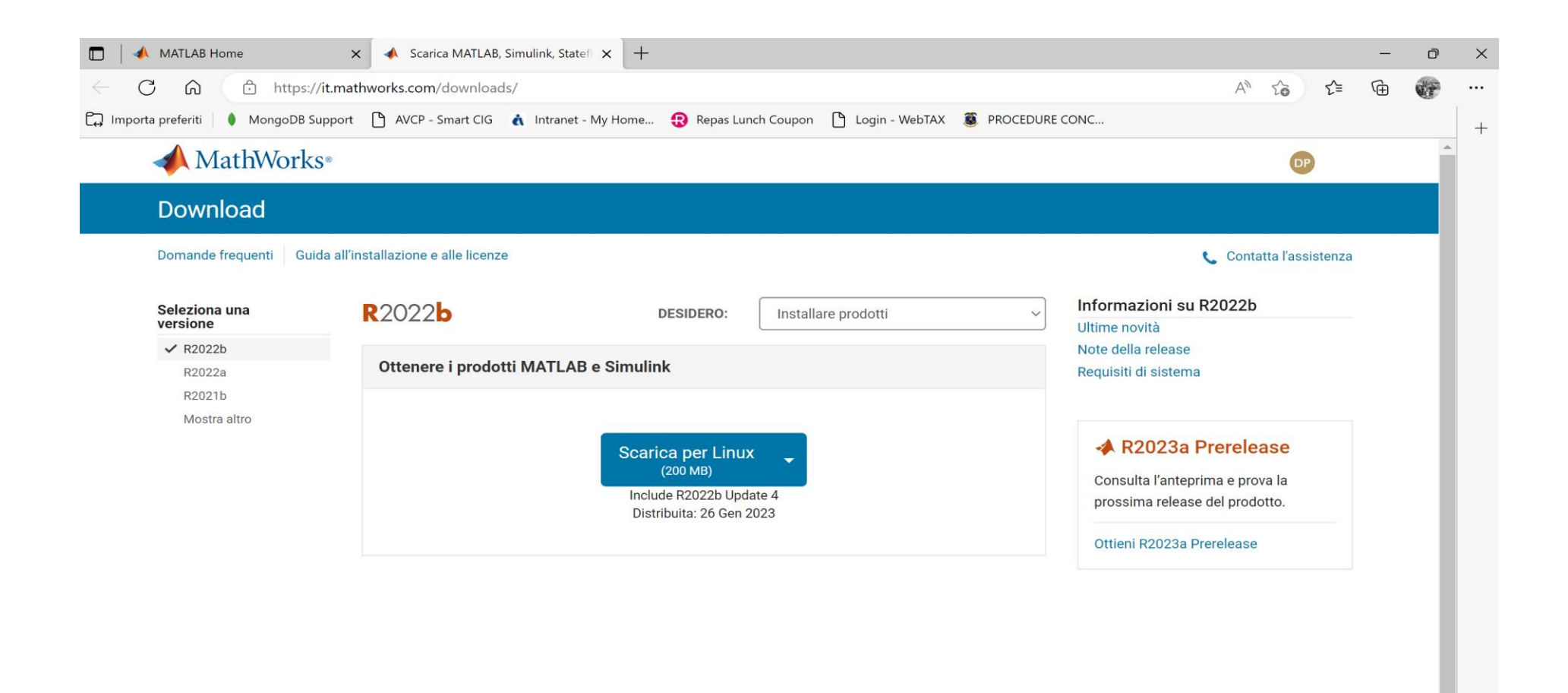

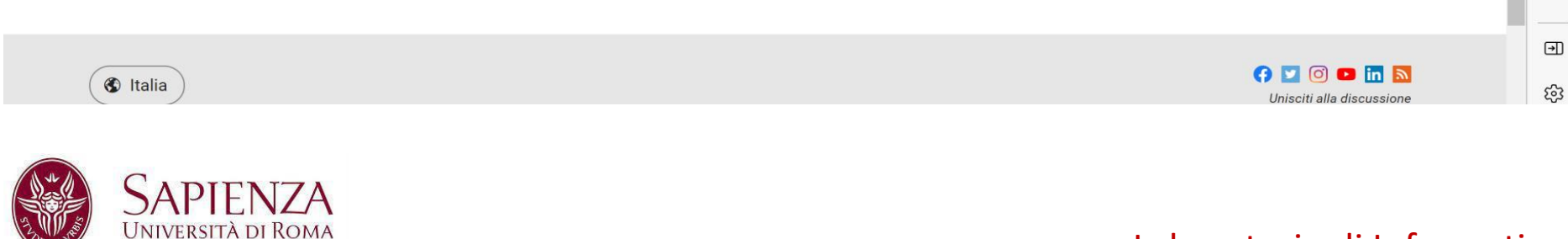

## **MATLAB:<https://it.mathworks.com/products/matlab-online.html>**

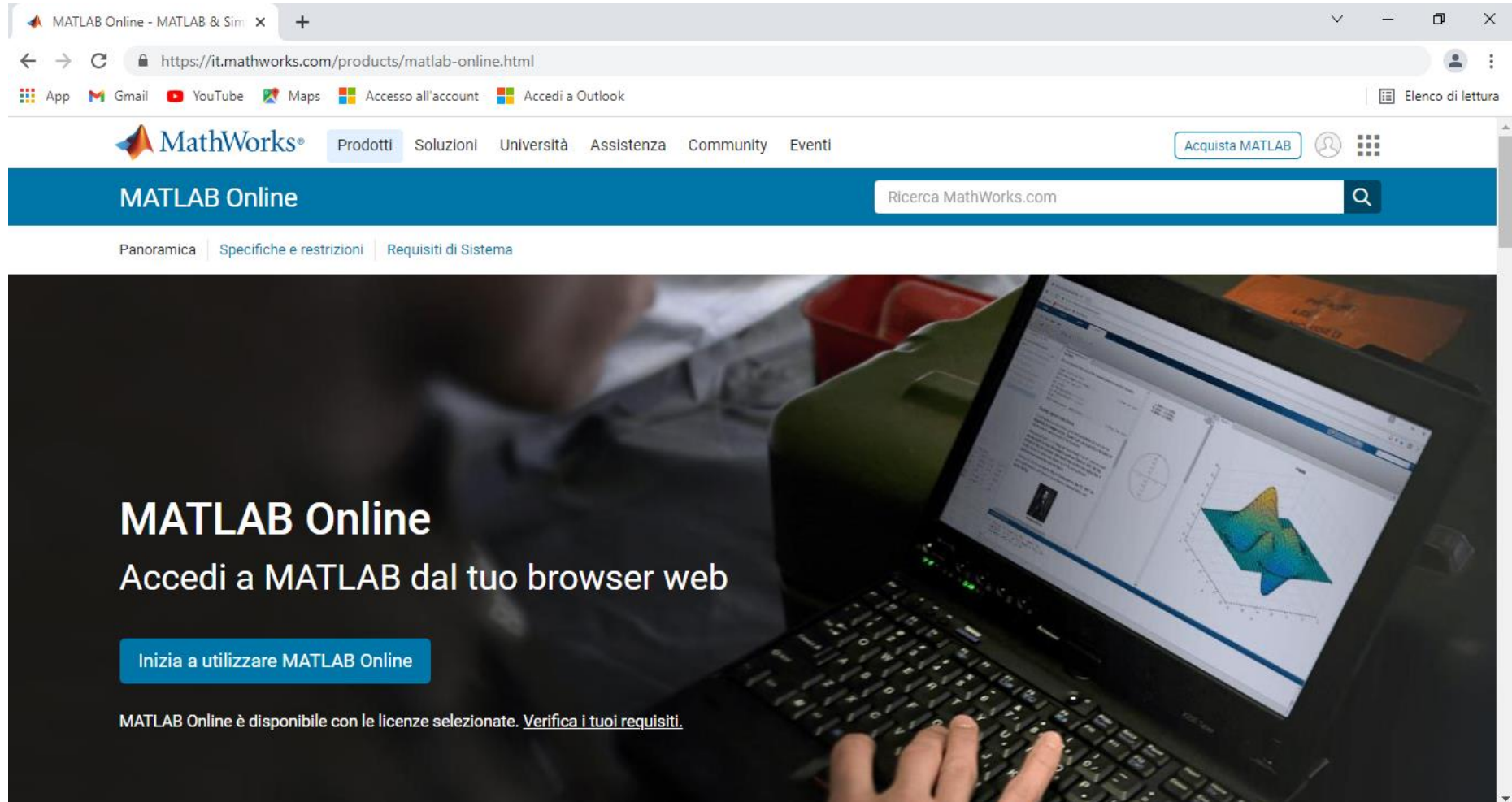

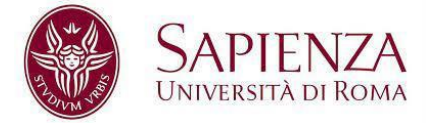

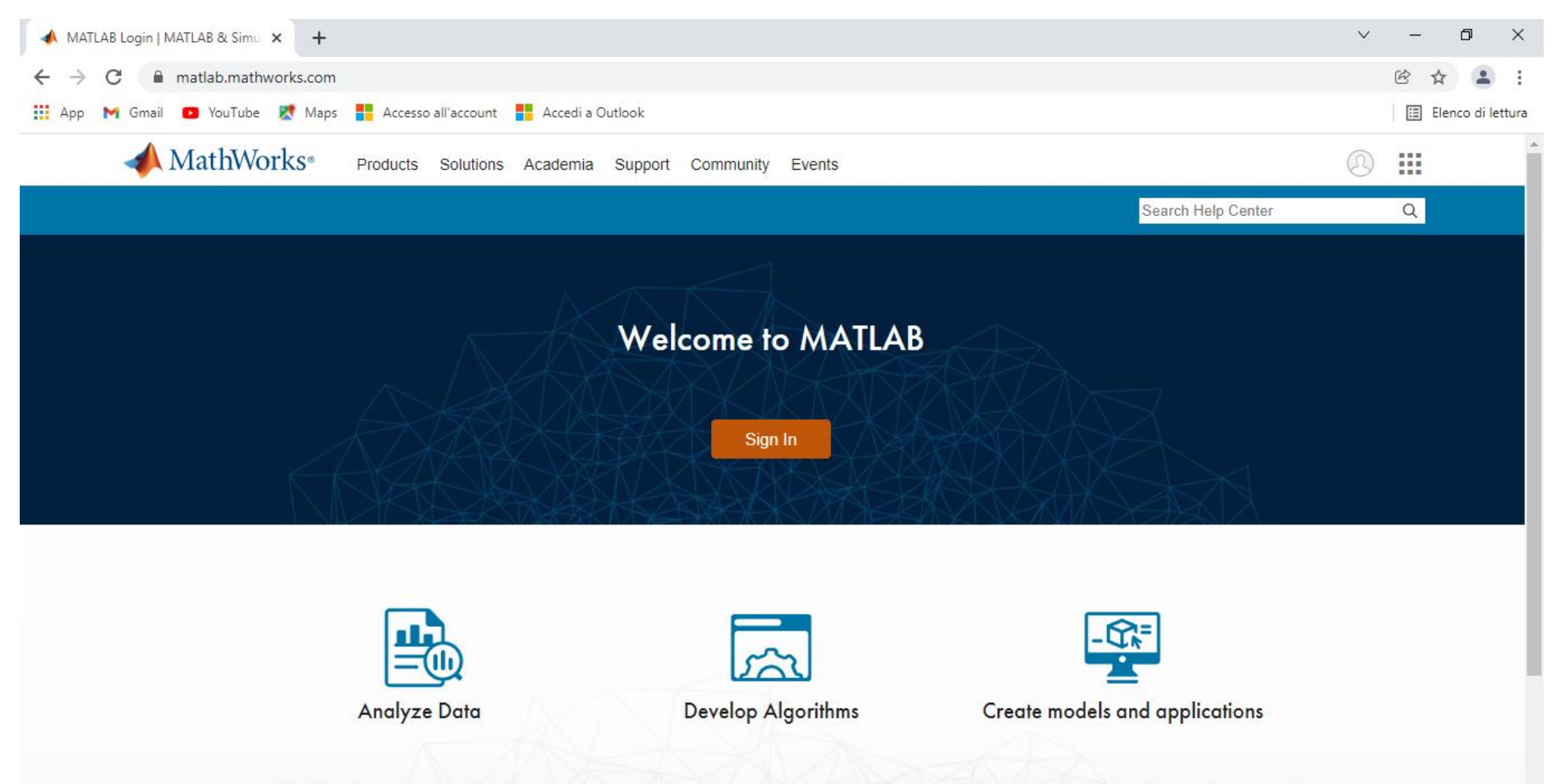

MATLAB is the easiest and most productive computing environment for engineers and scientists. With math, graphics, and programming, it's designed for the way you think and the work you do.

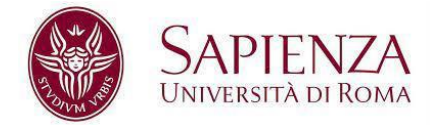

# **OCTAVE:<https://www.gnu.org/software/octave/index>**

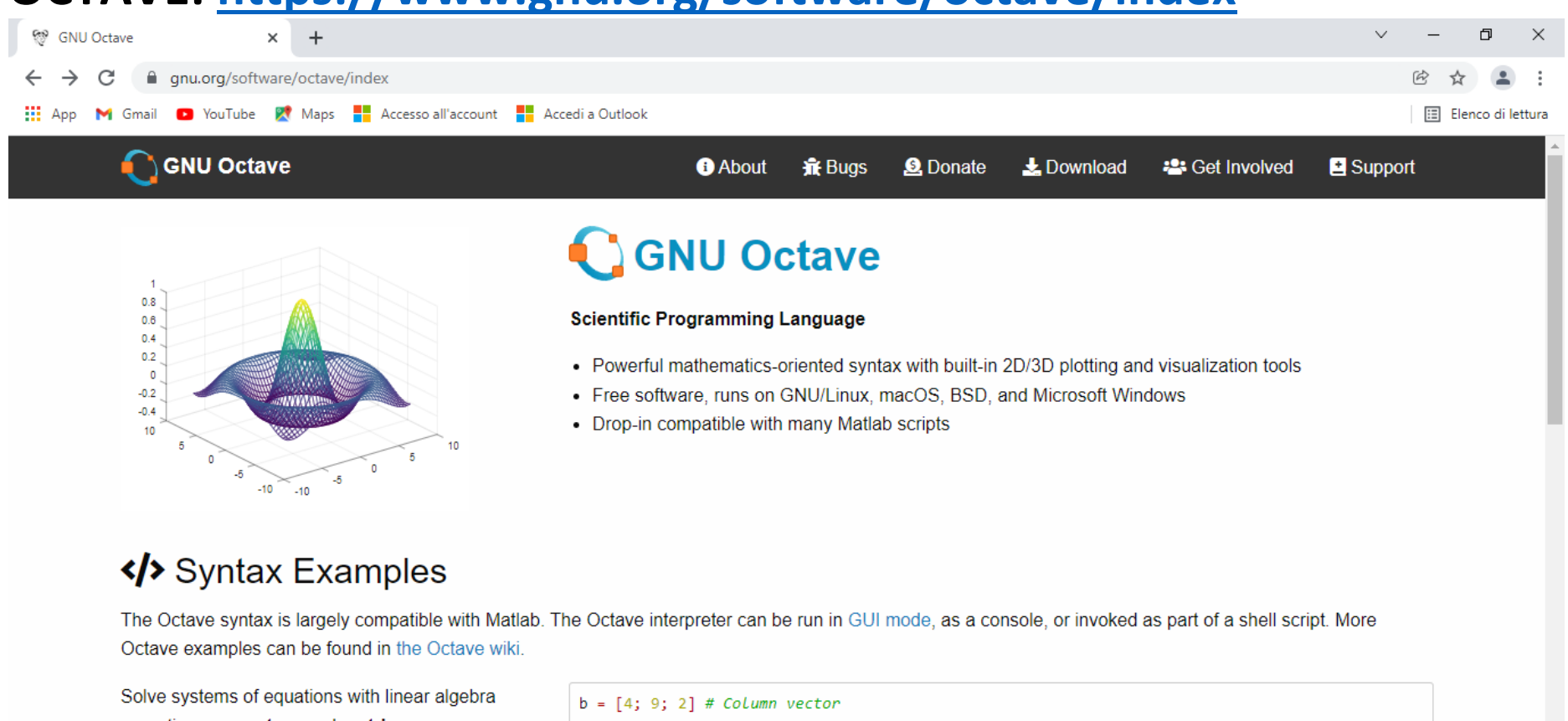

operations on vectors and matrices

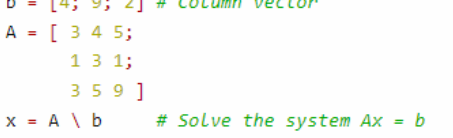

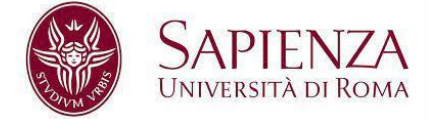